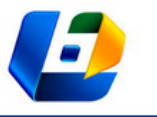

v. 42, 2023

# APLICAÇÃO DO MÓDULO PROPRIEDADES GEOMÉTRICAS DO PROGRAMA BEAMS

APPLICATION OF THE GEOMETRIC PROPERTIES MODULE OF THE BEAMS PROGRAM

Juscelina Rosiane Ferreira<sup>1</sup>, Wagner Cavalare de Souza<sup>2</sup>, Lukerman Douglas de Almeida<sup>3</sup>, Amanda Cristina Garcia Lima<sup>4</sup>, Hellen de Araújo Assis<sup>5</sup>, Isabela Morais Assis Brandão<sup>6</sup>, Jean Aparecido Viegas<sup>7</sup>

DOI: 10.37702/REE2236-0158.v42p171-184.2023

**RESUMO:** O programa BEAMS (Banco de Exercícios Aplicados à Mecânica dos Sólidos) é um *software* para resolução de problemas da Mecânica dos Sólidos em que a solução se dá passo a passo, de modo que o aluno tenha a oportunidade de aprender a metodologia. O módulo "Propriedades Geométricas" realiza o cálculo da área, centro geométrico, momento de inércia, produto de inércia, raio de giração e índice de esbeltez para 15 seções transversais diferentes. O objetivo deste artigo é verificar as potencialidades do uso do programa BEAMS no meio acadêmico por meio de um estudo de caso aplicado com os alunos da disciplina Resistência dos Materiais da Universidade do Estado de Minas Gerais, unidade João Monlevade. Avaliou-se nos estudantes os seus conhecimentos sobre as propriedades geométricas e sobre a utilização do programa BEAMS. Os resultados mostraram que 84,4% dos participantes consideram o conhecimento sobre propriedades geométricas muito importante para sua formação. Entretanto, 95% dos participantes afirmaram não conhecer *softwares* que realizem estes cálculos, sendo que 31,1% consideram difícil ou muito difícil fazer o cálculo manual das propriedades geométricas. Em relação ao uso do programa BEAMS, 65,5% dos alunos afirmaram ter baixa ou nenhuma dificuldade para entender e inserir os dados no programa. A maioria dos estudantes considerou satisfatório o processo de saída/apresentação dos resultados no programa no que diz respeito ao tempo de execução, textos explicativos, gráficos/desenhos e detalhamento dos cálculos apresentados.

#### **PALAVRAS-CHAVE:** Programa BEAMS; Propriedades Geométricas; Mecânica dos Sólidos.

**ABSTRACT:** The BEAMS program (Bank of Exercises Applied to Solid Mechanics) is a software for solving problems of Solid Mechanics so that the solution happens gradually, and the student can learn the methodology. The "Geometric Properties" module calculates area, geometric center (CG), moment of inertia, product of inertia, radius of rotation and slenderness index for 15 different cross sections. The objective of this article is to verify the potential of the use of the BEAMS program in the academic environment through an applied case study with students of the Strength of Materials discipline at the Universidade do Estado de Minas Gerais (UEMG), João Monlevade. The students were evaluated on their knowledge of geometric properties and on the use of the BEAMS program. The results showed that 84.4% of the participants consider knowledge about geometric properties very important for their training, however 95% of the participants said they did not know software that performs these calculations, and 31.1% consider it difficult or very difficult to make the manual calculation of geometric properties. Regarding the use of the BEAMS program, 65.5% of the students said they had little or no difficulty in understanding and entering data in the BEAMS program. Most students considered suitable the process of presenting the results regarding the execution time, explanatory texts, drawings and details of the calculations presented.

**KEYWORDS:** BEAMS Program; Geometric Properties; Solid Mechanics.

<sup>1</sup> Profa. Dra., Universidade do Estado de Minas Gerais, juscelina.ferreira@uemg.br

<sup>2</sup> Prof. Ms., Universidade do Estado de Minas Gerais, wagner.calavare@uemg.br

<sup>3</sup>Mestrando em Engenharia de Estruturas, Universidade Federal de Ouro Preto, lukermandouglas@yahoo.com.br

<sup>4</sup>Graduanda em Engenharia Civil, Universidade do Estado de Minas Gerais, amandalima201814@gmail.com <sup>5</sup> Graduanda em Engenharia Civil, Universidade do Estado de Minas Gerais, hellenaraujo98@hotmail.com

<sup>6</sup> Graduanda em Engenharia Civil, Universidade do Estado de Minas Gerais, isabelamab47@gmail.com

<sup>7</sup> Graduando em Engenharia Civil da Universidade do Estado de Minas Gerais, jeanviegas12@hotmail.com

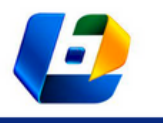

APLICAÇÃO DO MÓDULO PROPRIEDADES GEOMÉTRICAS DO PROGRAMA BEAMS

### **INTRODUÇÃO**

Nos cursos de Engenharia, a disciplina Resistência dos Materiais, também conhecida como Mecânica dos Sólidos, é considerada uma disciplina fundamental da grade curricular, especialmente para a área de estruturas. Tal disciplina estuda o comportamento dos corpos, buscando-se determinar os valores de tensões e deformações quando esses corpos estão sujeitos a diferentes carregamentos.

Diversas pesquisas relatam muitas dificuldades no ensino dessa disciplina, tanto para os professores, na sua exposição, quanto para os alunos, no seu aprendizado (GAVAZZA; GRAÇA, 2011; TEXEIRA; NAKAO, 2012; MORAIS; ARAÚJO, 2013; PANESI, 2015; ÁVILA et al. 2021; SANTOS, 2021). Esse problema é comum, uma vez que a disciplina abrange estudos de grandes cientistas – como Saint-Venant, Poisson, Lamé e Navier – ao longo de vários séculos, além de problemas que são de difícil compreensão e interpretação.

Em razão dessa dificuldade, é viável a utilização de *softwares* que auxiliem nas resoluções dos cálculos, destacando-se, aqui, o uso das tecnologias no ensino como ferramentas que auxiliam o processo de ensino-aprendizagem (MAIA-AFONSO; DIAS, 2020). Nesse sentido, o programa BEAMS (Banco de Exercícios Aplicados à Mecânica dos Sólidos) – um *software* livre e de código aberto que está sendo desenvolvido por docentes e discentes da Universidade do Estado de Minas Gerais (UEMG), unidade João Monlevade – pode ser um bom aliado.

O programa BEAMS utiliza as linguagens Scilab e LaTeX (Miktex) e é um *software* para resolução de problemas da Resistência dos Materiais em que a solução se dá passo a passo, de modo que o aluno tenha a oportunidade de aprender a metodologia. Resultados potenciais obtidos com o programa devem ser destacados, como: a atualização dos cálculos e textos de acordo com a seção transversal escolhida, a automatização do processo e o redimensionamento da figura conforme dimensões inseridas (MICHEL et al., 2019).

O módulo "Propriedades Geométricas" realiza o cálculo para 15 seções transversais diferentes das propriedades Centro Geométrico (CG), área, propriedades em relação aos eixos horizontal (z) e vertical (y) que passam pelo CG: momento de inércia, produto de inércia, raio de giração e índice de esbeltez, além do momento de inércia em relação aos eixos principais.

O objetivo deste artigo é verificar as potencialidades do uso do programa BEAMS na disciplina de Resistência dos Materiais. Para tal, foi ministrado um minicurso no qual se explicou sobre o código do programa, sobre a instalação dos

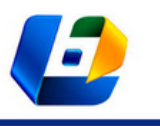

APLICAÇÃO DO MÓDULO PROPRIEDADES GEOMÉTRICAS DO PROGRAMA BEAMS

*softwares* necessários e sobre a aplicação do programa no cálculo das propriedades geométricas. Os participantes foram avaliados acerca dos seus conhecimentos sobre as propriedades geométricas e sobre a utilização do programa BEAMS.

### **PROPRIEDADES GEOMÉTRICAS**

A Resistência dos Materiais é o estudo dos fenômenos ligados às solicitações no interior dos corpos reais em virtude das ações exteriores, que irão produzir tensões e deformações no corpo. As tensões são grandezas que se distribuem ao longo da área da seção transversal de um corpo, sendo parâmetros importantes na verificação da capacidade resistente de um elemento estrutural. Portanto, é necessário conhecer claramente as propriedades das figuras geométricas que formam a seção transversal. De um modo geral, as propriedades geométricas de uma área utilizadas em Resistência dos Materiais são: centro de gravidade, momento estático, momento de inércia, produto de inércia, módulo de resistência e raio de giração. Atualmente, o programa BEAMS calcula as propriedades geométricas, detalhadas a seguir, de acordo com Hibbeler (2010).

### **Centro Geométrico (CG)**

O CG, ou centroide, é um conceito puramente geométrico, enquanto o centro de massa e o centro de gravidade se relacionam com as propriedades físicas de um corpo. O peso é uma força distribuída, isto é, cada pequena porção de matéria tem o seu próprio peso, mas frequentemente considera-se o peso dos corpos como cargas concentradas atuando em um único ponto. Tal simplificação pode ser feita quando se aplica a força concentrada em um ponto especial denominado centro de gravidade. Para que o centroide coincida com o centro de massa e com o centro de gravidade, o objeto deve ter distribuição de matéria uniforme e estar sob a influência de um campo gravitacional uniforme. As coordenadas zcg e ycg do centroide são obtidas pelas Equações 1 e 2, tomandose um elemento de área dA, conforme se ilustra na Figura 1.

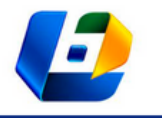

APLICAÇÃO DO MÓDULO PROPRIEDADES GEOMÉTRICAS DO PROGRAMA BEAMS

$$
z_{CG} = \frac{Q_y}{A} = \frac{\int z \ dA}{\int dA} \tag{1}
$$

$$
y_{CG} = \frac{Q_z}{A} = \frac{\int y \ dA}{\int dA} \tag{2}
$$

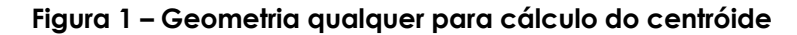

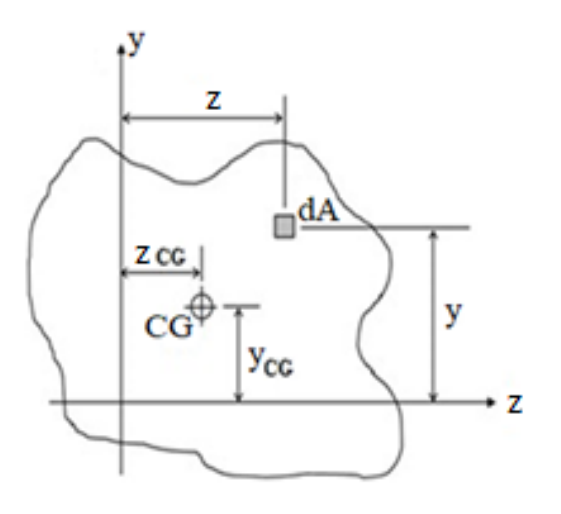

Fonte: (Hibbeler, 2010).

As integrais ∫ ydA e ∫ zdA são os momentos estáticos de primeira ordem em relação ao eixo z e y, respectivamente. Todavia, muitas geometrias são resultantes da soma ou diferença de figuras conhecidas e, para estas, a determinação do CG pode ser feita usando-se o somatório, conforme Equações 3 e 4.

$$
z_{CG} = \frac{\sum_{i=1}^{n} z_i A_i}{\sum_{i=1}^{n} A_i}
$$
 (3)

$$
y_{CG} = \frac{\sum_{i=1}^{n} z_i A_i}{\sum_{i=1}^{n} A_i}
$$
 (4)

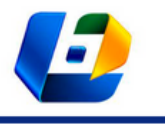

APLICAÇÃO DO MÓDULO PROPRIEDADES GEOMÉTRICAS DO PROGRAMA BEAMS

### **Momento de inércia**

O momento de inércia (*Iz* ou *Iy*) é uma grandeza que mede a resistência que uma determinada área oferece quando solicitada ao giro em torno de um determinado eixo. Por isso, quanto maior for o momento de inércia da seção transversal de um elemento estrutural, maior a sua resistência à flexão, ou seja, o momento de inércia fornece indiretamente, em valores numéricos, a resistência do elemento estrutural à flexão em relação ao eixo considerado.

Os momentos de inércia Iz e Iy podem ser obtidos, respectivamente, pelas Equações 5 e 6, conforme ilustrado na Figura 1.

$$
I_Z = \int_A y^2 dA \tag{5}
$$

$$
I_y = \int_A z^2 dA \tag{6}
$$

As unidades do momento de inércia são unidades de comprimento elevadas à quarta potência, por exemplo m4, cm4, mm4.

### **Produto de inércia**

O produto de inércia (Izy) é necessário para determinar os eixos em que ocorrem os momentos de inércia máximo e mínimo da seção transversal. Esses valores de momento máximo e mínimo são importantes para o projeto estrutural de eixos, vigas e pilares. O produto de inércia, para a Figura 1, é definido pela Equação 7.

$$
I_{zy} = \int_A zy \, dA \tag{7}
$$

Assim como no momento de inércia, as unidades do produto de inércia são dimensões elevadas à quarta potência, por exemplo m4, cm4, mm4. O produto de inércia pode ser positivo, negativo ou zero, dependendo da localização e orientação dos eixos coordenados. O produto de inércia *Izy* será zero se o eixo z ou o eixo y for um eixo de simetria.

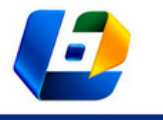

APLICAÇÃO DO MÓDULO PROPRIEDADES GEOMÉTRICAS DO PROGRAMA BEAMS

### **Translação de eixos**

A translação de eixos ou Teorema dos Eixos Paralelos para cálculo do momento de inércia e produto de inércia em relação a eixos z e y, quaisquer, pode ser representada pelas Equações 8, 9 e 10, respectivamente.

$$
I_z = I_{zCG} + Ad_y^2 \tag{8}
$$

$$
I_y = I_{yCG} + Ad_z^2 \tag{9}
$$

$$
I_{zy} = I_{zyCG} + Ad_z d_y \tag{10}
$$

em que: Iz e Iy são os momentos de inércia da figura em relação ao eixo z e y, respectivamente;

Izcg e I<sub>ycg</sub> são os respectivos momentos de inércia em relação aos eixos zCG e yCG (eixos paralelos aos eixos z e y que passam pelo CG);

I<sub>zyCG</sub> é o produto de inércia da figura em relação aos eixos zCG e yCG;

dz e dy são as distâncias entre os eixos (z e zCG) e (y e yCG), respectivamente.

### **Raio de giração e índice de esbeltez**

Uma determinada área tem um momento de inércia Iz relativo ao eixo z. Concentrando essa área em uma faixa paralela ao eixo z e com o mesmo momento de inércia, a distância dessa faixa ao eixo z é denominada raio de giração i, conforme as Equações 11 e 12, para os eixos z e y, respectivamente.

$$
i_z = \sqrt{\frac{l_z}{A}}\tag{11}
$$

$$
i_y = \sqrt{\frac{l_y}{A}}\tag{12}
$$

O índice de esbeltez  $(\lambda)$  mede a facilidade ou a dificuldade de um pilar em flambar, sendo dado pela razão entre o comprimento de flambagem (*Lf*) e o raio de giração (i), em cada eixo considerado.

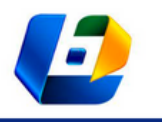

APLICAÇÃO DO MÓDULO PROPRIEDADES GEOMÉTRICAS DO PROGRAMA BEAMS

$$
\lambda_z = \frac{L_{fz}}{i_z}
$$
\n
$$
\lambda_y = \frac{L_{fy}}{i_y}
$$
\n(14)

### **SOFTWARE BEAMS**

O BEAMS é um programa em desenvolvimento, que utiliza as linguagens LaTeX e Scilab em seu código fonte (FERREIRA; ALMEIDA; DINIZ, 2019).

O Scilab possui um poderoso acervo de algoritmos numéricos, recursos gráficos 2D e 3D, bem como Interface Gráfica do Usuário (GUI – *Graphical User Interface*). A interface GUI permite a interação do usuário por meio de elementos gráficos como ícones, botões de seleção, campos editáveis de entrada, caixas de verificação e outros (BAUDIN, 2010; MATHIEU; ROUX, 2016; SCILAB, 2022). Essas características tornam o Scilab uma linguagem interessante para o desenvolvimento de um programa para solução de problemas de Resistência dos Materiais, que muitas vezes envolvem cálculos complexos, como o cálculo de algumas propriedades geométricas, com a necessidade de utilização de imagens e tabelas para seu entendimento.

A Figura 2 mostra a caixa de seleção do programa BEAMS para a escolha da(s) propriedade(s) geométrica(s) a ser(em) calculada(s): área, centro de gravidade, momento de inércia, produto de inércia, módulo de resistência e raio de giração.

#### **Figura 2 – Caixa de seleção do BEAMS para escolha da(s) propriedade(s) geométrica(s)**

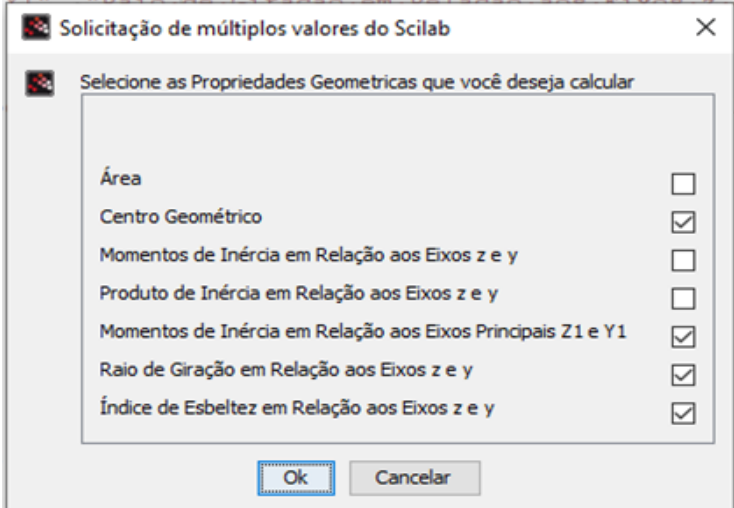

Fonte: acervo dos autores.

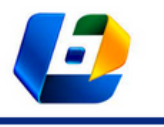

APLICAÇÃO DO MÓDULO PROPRIEDADES GEOMÉTRICAS DO PROGRAMA BEAMS

O programa calcula as propriedades geométricas ilustradas na Figura 2 para 15 seções transversais diferentes, com formatos de I, J, T, C, L e Z, conforme mostra a Figura 3.

Ao escolher uma seção, o programa apresentará a tela para entrada das dimensões, conforme mostra a Figura 4, para a seção transversal em formato de T.

#### **Figura 3 – Caixa de seleção para escolha do tipo de seção transversal a ser calculada**

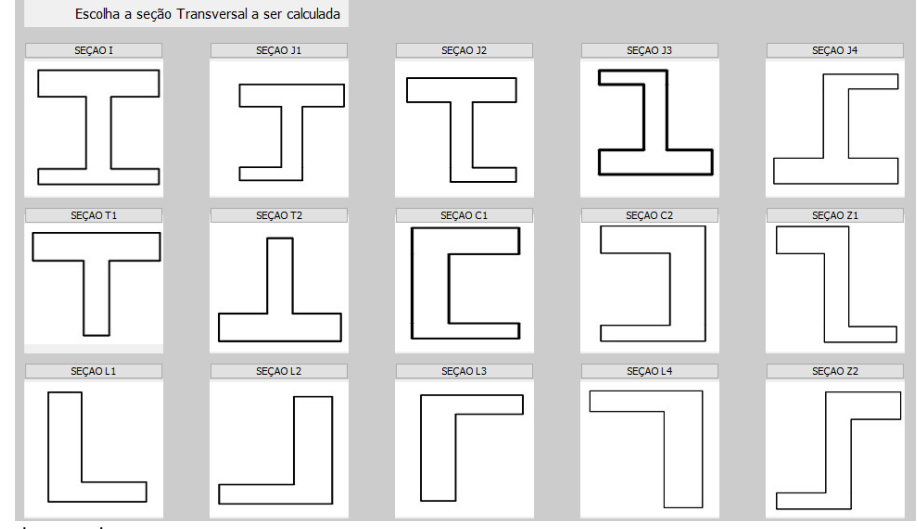

Fonte: acervo dos autores.

#### **Figura 4 – Tela de entrada das dimensões para a seção transversal em formato de T**

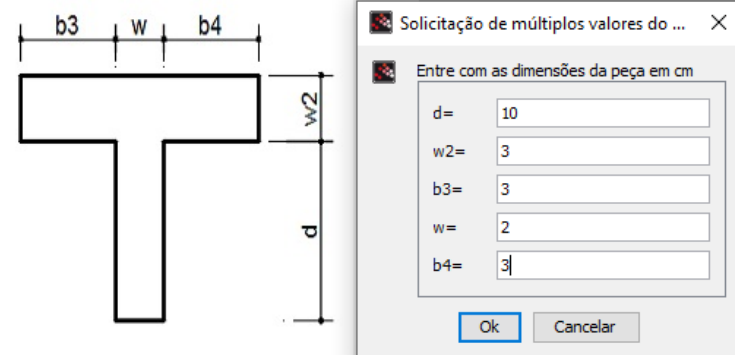

Fonte: acervo dos autores.

Após a entrada de dados, o Scilab executa o cálculo das propriedades geométricas e uma sub-rotina com a linguagem LaTeX (TeX) gera o arquivo pdf com os resultados, incluindo as imagens e tabelas.

A linguagem LaTeX é um processador baseado no estilo lógico. O texto a ser impresso e os comandos de formatação são escritos em um arquivo fonte com o uso de um editor (que no caso do BEAMS é o miktex). Em seguida, esse arquivo é

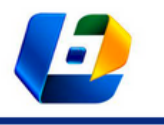

APLICAÇÃO DO MÓDULO PROPRIEDADES GEOMÉTRICAS DO PROGRAMA BEAMS

compilado e gera um arquivo de saída que pode ser visualizado, por exemplo, em html ou pdf (CTAN, 2022).

A Figura 5 apresenta o resultado obtido, via execução do BEAMS, para o cálculo de centro geométrico de um perfil T simétrico correspondente ao exemplo resolvido A.1 de Hibbeler (2010).

#### **Figura 5 – Resultado do programa BEAMS para o cálculo do CG de uma seção de formato T** CENTRO GEOMÉTRICO)

Como a figura possui simetria apenas em relação ao eixo vertical (eixo y), a distância horizontal do CG pode ser obtida diretamente: zCG = 4cm. Esse valor também pode ser calculado conforme indicado, em que a distância horizontal zCG é obtida com base na distância horizontal zi de cada elemento à origem O. Já a distância vertical yCG é obtida com base na distância vertical vi de cada elemento à origem O.

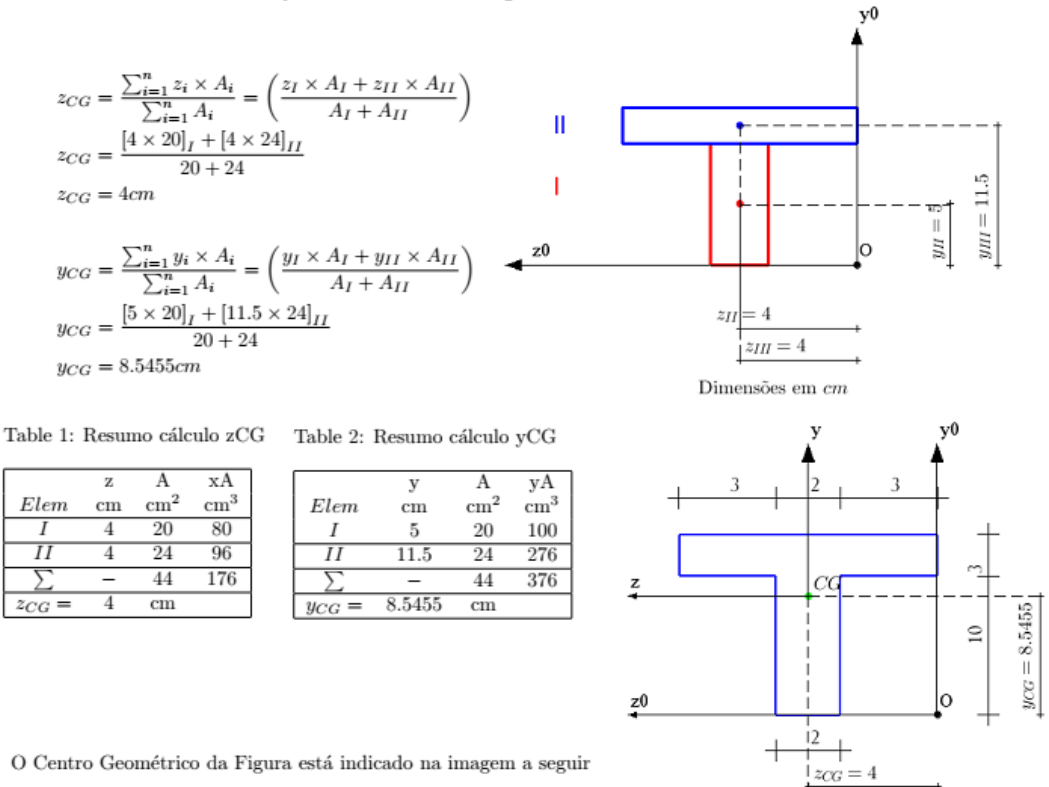

Fonte: acervo dos autores.

### **METODOLOGIA**

O objetivo deste trabalho foi avaliar a utilização prática do BEAMS, analisando a aceitação dos alunos quanto ao programa. Para tal, foi elaborado um manual sintético e um minicurso com orientações para a instalação dos programas Scilab e Miktex necessários para utilização do BEAMS, como também explicação de como se utiliza o programa e exemplos de aplicação. Foram também realizadas

Dimensões em $\emph{cm}$ 

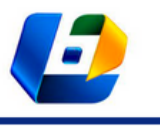

APLICAÇÃO DO MÓDULO PROPRIEDADES GEOMÉTRICAS DO PROGRAMA BEAMS

monitorias para ajudar os alunos que tiveram dificuldades na instalação dos programas.

Foram aplicados questionários aos alunos buscando-se avaliar: i) o perfil dos estudantes, quanto à conclusão da(s) disciplina(s) Resistência dos Materiais; ii) o conhecimento sobre a definição e cálculo das propriedades geométricas; e iii) a percepção deles em relação ao programa no que diz respeito à facilidade de utilização, saída dos resultados, tempo de execução, detalhamento dos cálculos, gráficos/desenhos, textos explicativos e possíveis erros apresentados. Com base nos questionários aplicados, buscou-se gerar dados que serão utilizados para aperfeiçoamento do BEAMS

### **RESULTADOS E DISCUSSÃO**

### **Propriedades geométricas**

No total, 45 alunos participaram da pesquisa referente ao conhecimento prévio sobre propriedades geométricas. Dos participantes, a maioria tem idade entre 18 e 25 anos (60%), sendo 55,6% do sexo masculino e 44,4% do sexo feminino. Dos 45 estudantes analisados, 66,7% são estudantes de Engenharia Civil. Em relação à aprovação dos participantes na disciplina Resistência dos Materiais, 73,3% foram aprovados na Resistência dos Materiais II e/ou Resistência dos Materiais I.

Foi constatado, em relação ao estudo sobre as propriedades geométricas, que: i) 84,4% dos participantes consideram o seu conhecimento muito importante para sua formação; ii) 86,7% afirmaram saber a definição de pelo menos uma das propriedades geométricas; iii) 75,6% afirmaram saber calcular manualmente pelo menos uma das propriedades – desses, 41,2% consideram difícil ou muito difícil fazer esses cálculos manualmente; e iv) 88,9% afirmaram não conhecer nenhuma ferramenta computacional para cálculo de propriedades geométricas.

A partir disso, buscou-se avaliar quais propriedades os alunos sabem a definição e sabem fazer o cálculo manual, conforme se apresenta na Figura 6. Observou-se que 95% dos alunos sabem a definição e sabem calcular pelo menos a área da seção transversal; entretanto, pelo menos 25% dos alunos não sabem a definição e/ou realizar o cálculo de propriedades básicas como centro geométrico e momento de inércia.

A pesquisa constatou também que a maioria dos alunos não conhecem os *softwares* Matlab (55,6%) e Scilab (62,2%), ferramentas computacionais que podem

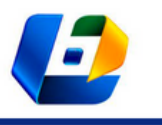

APLICAÇÃO DO MÓDULO PROPRIEDADES GEOMÉTRICAS DO PROGRAMA BEAMS

auxiliar na resolução de problemas da Resistência dos Materiais. Além disso, 73,3% não conhece a linguagem LaTex, que foi utilizada no desenvolvimento do software BEAMS.

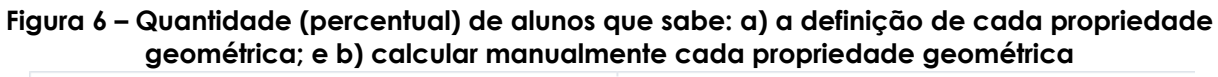

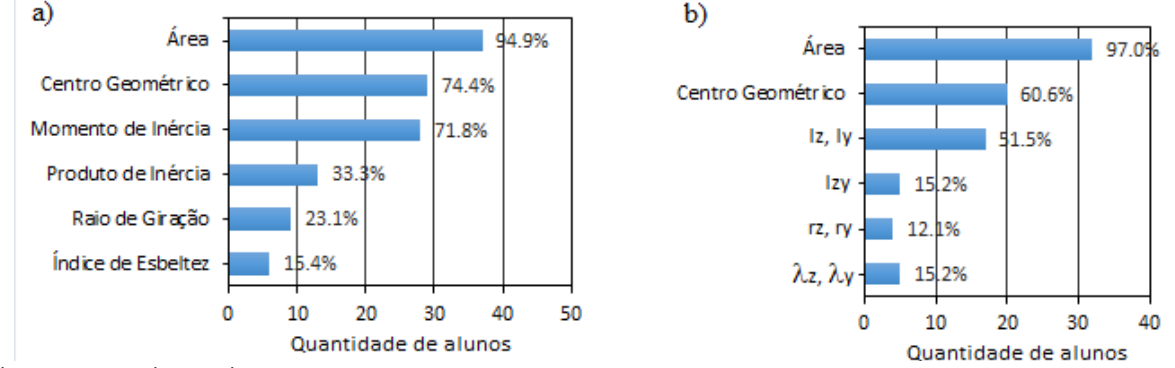

Fonte: acervo dos autores.

### **Utilização do software BEAMS**

Em relação ao grau de dificuldade para utilizar o programa, 53,3% dos alunos tiveram um nível de dificuldade médio, e 23,3% tiveram um nível de dificuldade baixo, como mostra a Figura 7 (a). Contudo, foi observado que essa dificuldade estava relacionada à instalação correta dos *softwares* Scilab e Miktex, necessários para rodar o programa BEAMS.

Ao serem questionados sobre o nível de dificuldade para entender e inserir os dados corretamente, predominaram os estudantes que tiveram dificuldade baixa (37,9%), seguidos de média (24,1%), nenhuma (27,6%) e elevada (10,3%), conforme se detalha na Figura 7 (b).

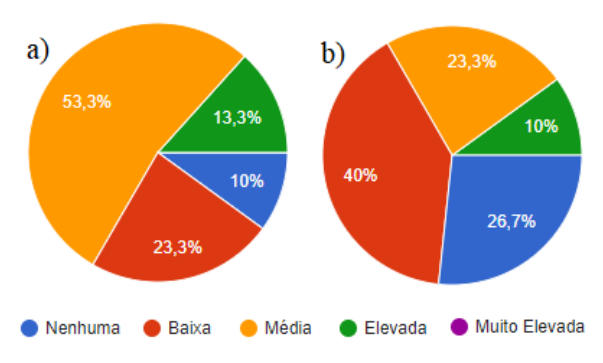

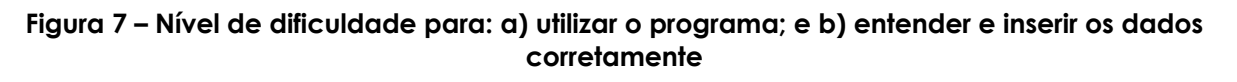

Fonte: elaborada pelos autores.

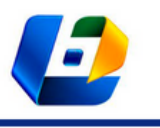

APLICAÇÃO DO MÓDULO PROPRIEDADES GEOMÉTRICAS DO PROGRAMA BEAMS

Apesar de a maioria dos alunos (53,3%) apresentarem nível médio de dificuldade ao utilizar o programa BEAMS, observa-se que para inserir e entender os dados corretamente apenas 23,3% tiveram dificuldade média. Isso pode estar atrelado com a maior interação do usuário por meio de botões de seleção, campos editáveis de entrada e presenças de elementos gráficos nessa etapa.

Posteriormente foram realizados questionamentos acerca da satisfação dos discentes com o programa BEAMS. Foram elaboradas perguntas de acordo com as etapas de execução do *software*. A maioria dos discentes (>66,6%) considerou elevado ou muito elevado o nível de satisfação com o programa em termos do tempo de execução, detalhamento dos cálculos, figuras apresentadas e textos explicativos, conforme o ilustrado detalhadamente na Figura 8.

**Figura 8 – Satisfação dos estudantes em relação ao BEAMS, no que diz respeito ao: a) tempo de execução; b) detalhamento dos cálculos; c) figuras apresentadas; e d) textos explicativos**

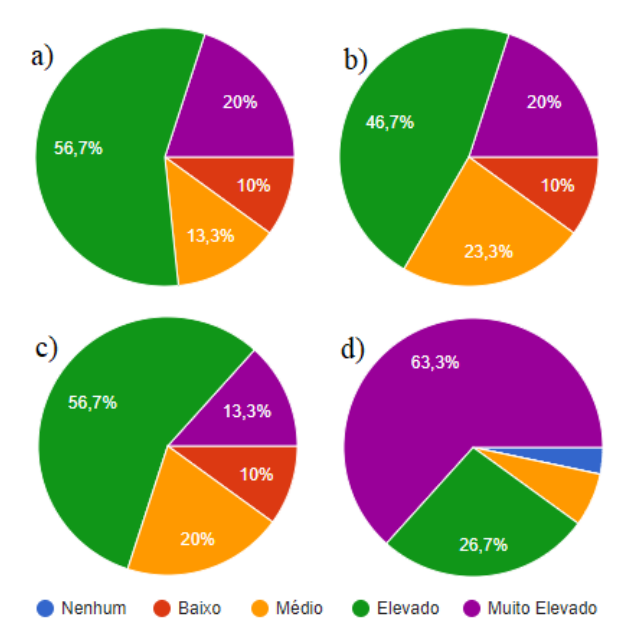

Fonte: elaborada pelos autores

Quando questionados qual foi a contribuição do programa BEAMS ao entendimento do cálculo das propriedades geométricas, a maioria dos estudantes respondeu elevada (46,7%) ou muito elevada (26,7%), conforme mostra a Figura 9 (a).

Considerando que *softwares* podem ser gratuitos e com código aberto (qualquer pessoa pode baixar, utilizar e/ou modificar o código), como é o caso do *software* BEAMS, os alunos foram questionados sobre o quão relevante foi a

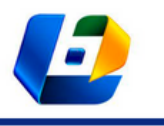

APLICAÇÃO DO MÓDULO PROPRIEDADES GEOMÉTRICAS DO PROGRAMA BEAMS

iniciativa do desenvolvimento do BEAMS. Entre eles, 90% avaliaram como de extrema ou alta relevância o desenvolvimento do *software*, conforme o ilustrado na Figura 9 (b).

#### **Figura 9 – a) Contribuição do programa BEAMS no entendimento do cálculo das propriedades geométricas; e b) relevância do desenvolvimento do** *software* **BEAMS**

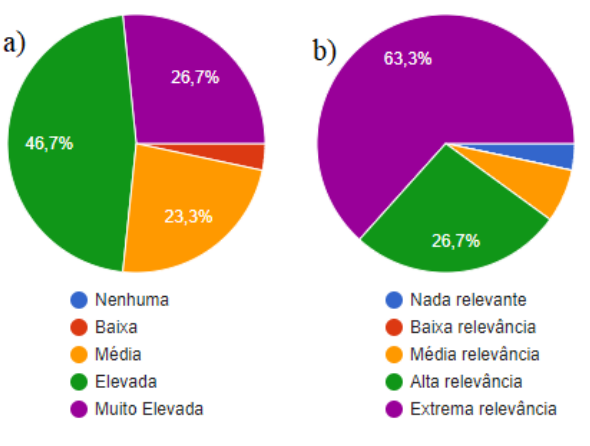

Fonte: elaborada pelos autores.

# **CONCLUSÃO**

Este artigo apresentou os resultados da percepção dos alunos, por meio da aplicação de questionários, a respeito da utilização do módulo "Propriedades Geométricas" do programa BEAMS.

A aplicação dos questionários demonstrou que, em relação às propriedades geométricas, a maioria dos alunos reconhece que seu estudo é importante; entretanto, pelo menos 25% dos alunos não sabem definir e/ou realizar o cálculo de propriedades básicas, como centro geométrico e momento de inércia.

Observou-se que a aceitação dos alunos ao programa BEAMS foi muito boa, a maioria dos discentes (>66,6%) considerou elevado ou muito elevado o nível de satisfação com o programa em termos do tempo de execução, detalhamento dos cálculos, figuras apresentadas e textos explicativos.

A maioria dos alunos (66,7%) teve baixa ou nenhuma dificuldade para entender e inserir os dados corretamente no programa.

A interface gráfica do programa, que permite a utilização de botões de seleção, campos editáveis e presenças de elementos gráficos na etapa de entrada de dados, e a presença de elementos gráficos, tabelas e textos

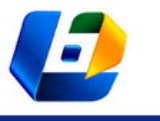

APLICAÇÃO DO MÓDULO PROPRIEDADES GEOMÉTRICAS DO PROGRAMA BEAMS

explicativos de arquivo de resultados, podem ter contribuído para uma avaliação positiva do programa BEAMS.

## **REFERÊNCIAS**

- ÁVILA, P. U. et al. Desenvolvimento de um kit didático para estudos de resistência dos materiais, com aplicação na engenharia de produção. **Revista Produção Online**. Florianópolis, SC, v. 21, n. 3, p. 794-817, 2021.
- BAUDIN, M. **Introduction to Scilab**. The Scilab Consortium, 2010.
- CTAN. Comprehensive TeX Archive Network. Disponível em: www.ctan.org. Acesso em: 14 jan. 2022.
- FERREIRA, J. R; ALMEIDA, D. L., DINIZ, M. C. S. BEAMS: applied computation to solve problems of solid mechanics. **Proceedings…** The XLIbero Latin American Congress on Computational Methods in Engineering. 2019.
- GAVAZZA, S; GRAÇA, M.S.B.A. Dificuldades para o aprendizado de resistência dos materiais. **Anais...**  XXXIX Congresso Brasileiro de Educação em Engenharia**,** Blumenau, SC. 2011.
- HIBBELER, R. C. **Resistência dos Materiais**. Pearson Education. 2010.
- MAIA-AFONSO, E. J.; DIAS, L. V. O uso do software scilab como ferramenta para o processo de ensino aprendizagem da disciplina de métodos numéricos nos cursos de engenharias. **Journal of Exact Sciences**, v. 25, n. 1, p. 9-17, 2020.
- MATHIEU, P.; ROUX, P. **Scilab from Theory to Practice:** Fundamentals. The booker editions, 2016.
- MICHEL, N. F. M. et al. BEAMS Banco de Exercícios Aplicados à Mecânica dos Sólidos: módulo propriedades geométricas. **Res., Soc. Dev**., v. 8, n. 2, 2019.
- MORAIS, C. G. B.; ARAÚJO, P. H. Utilização de planilhas eletrônicas no ensino de resistência dos materiais. **Nuevas Ideas em Informática Educativa TISE**. 2013.
- PANESI, A. R. Q. Aplicação do computador com ferramenta de aprendizado em disciplinas técnicas, com ênfase em Resistência dos Materiais. **ENGEVISTA**. 2015.
- SANTOS, G. T. **Resistência dos materiais na engenharia:** o uso do Geogebra para o ensino de flexão em estruturas. Dissertação (Mestrado) – Universidade do Vale do Taquari - Univates, 2021.
- SCILAB. Disponível em: www.scilab.com. Acesso em: 14 jan. 2022.
- TEXEIRA, P. W. G. N.; NAKAO, O. S. Como ampliar a aprendizagem de resistência dos materiais em um curso de graduação de engenharia mecatrônica? **Anais...** XL Congresso Brasileiro de Educação em Engenharia, Belém, PA, 2012.